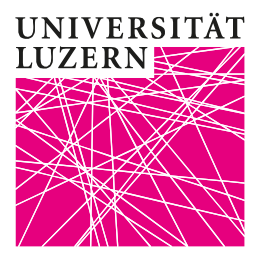

# **Formale Richtlinien für wissenschaftliche Arbeiten**

Universität Luzern Wirtschaftswissenschaftliche Fakultät Lehrstuhl für Digitales Marketing Prof. Dr. Reto Hofstetter

> Luzern, 8. November 2020 Version 1.4

# <span id="page-1-0"></span>Inhaltsverzeichnis

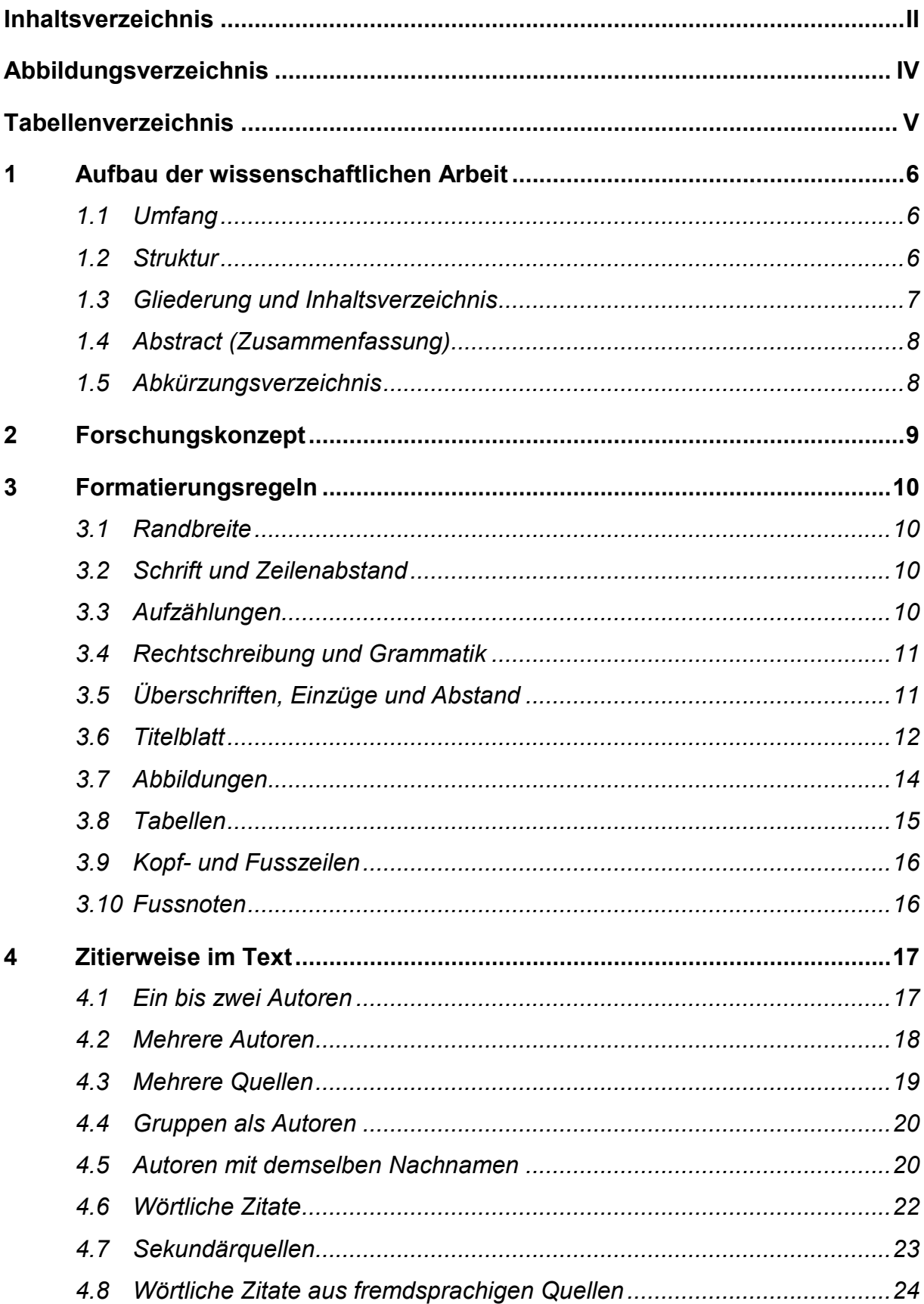

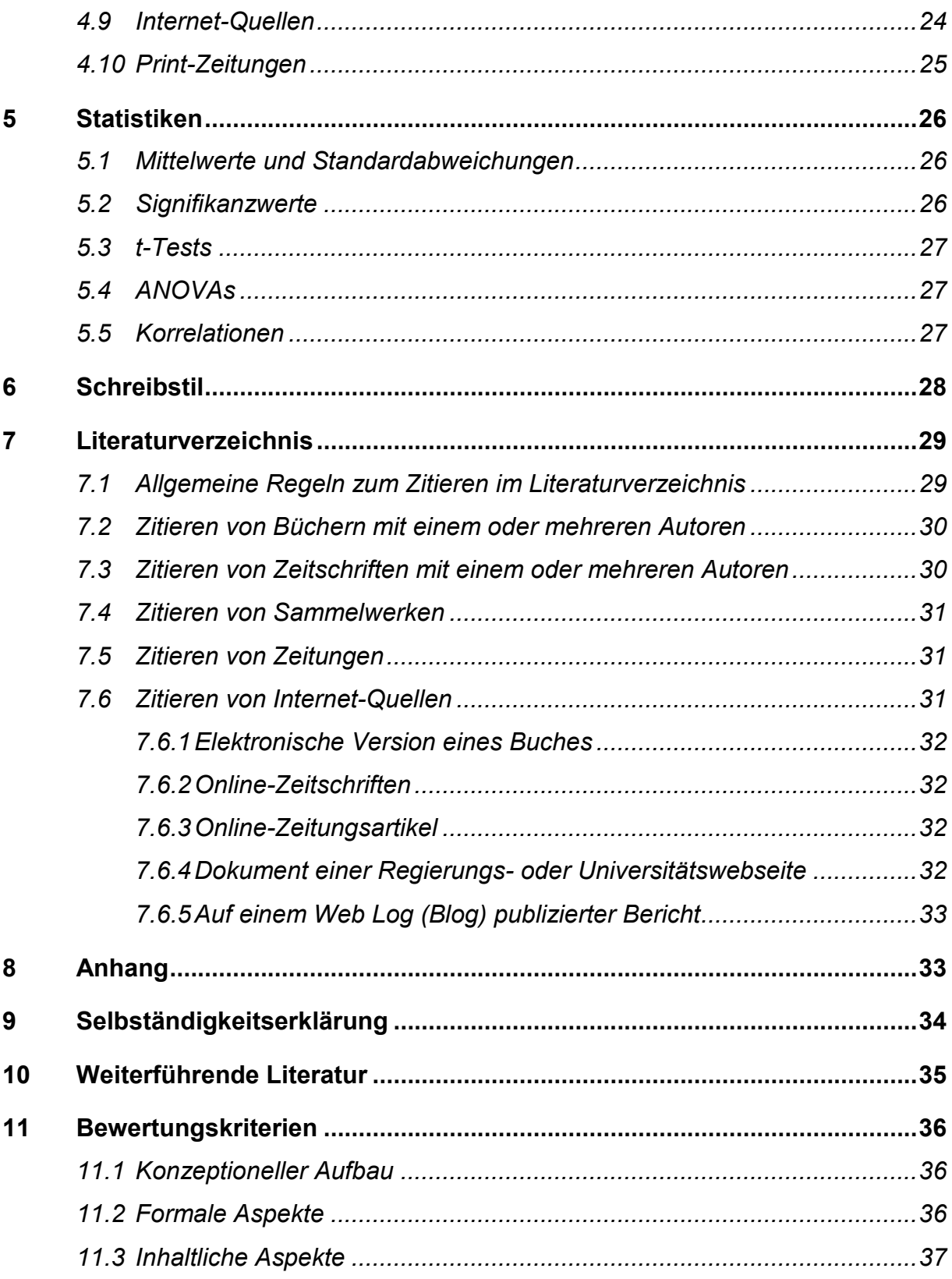

# <span id="page-3-0"></span>**Abbildungsverzeichnis**

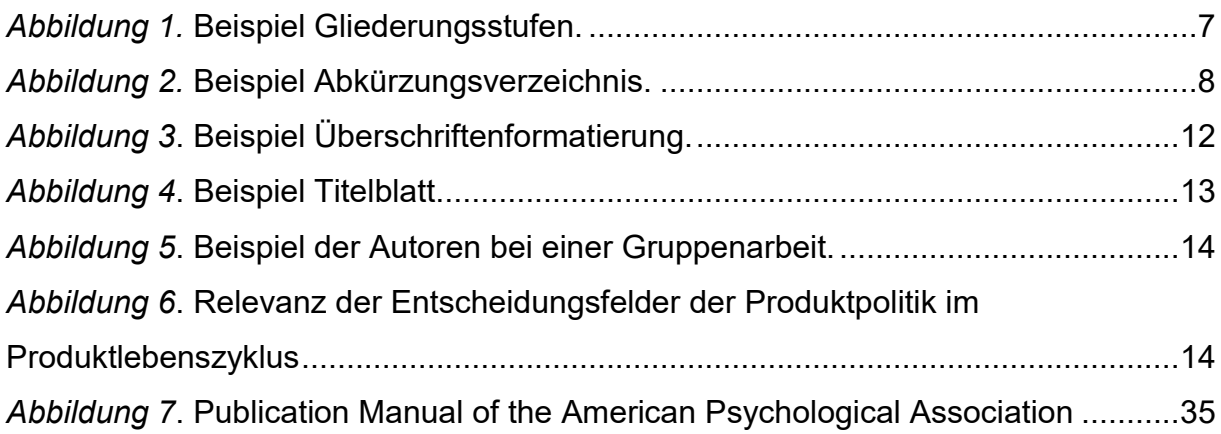

# <span id="page-4-0"></span>**Tabellenverzeichnis**

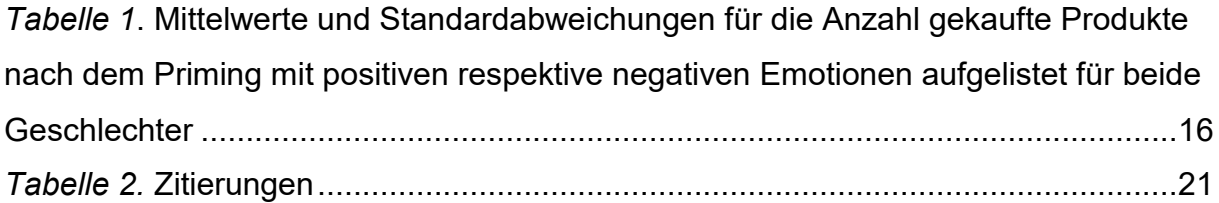

# <span id="page-5-0"></span>**1 Aufbau der wissenschaftlichen Arbeit**

Das vorliegende Kapitel zeigt die Richtlinien für den Aufbau einer wissenschaftlichen Arbeit auf. Ein logischer Aufbau ermöglicht ein angenehmes Lesen und erleichtert das Verständnis des Inhalts.

## <span id="page-5-1"></span>**1.1 Umfang**

Für den Umfang der Arbeiten gelten folgende Bestimmungen: Proseminararbeit: 15 Seiten Seminar-/Semesterarbeit: 20 Seiten Bachelorarbeit: 25 Seiten Masterarbeit: in Absprache mit der Betreuungsperson

Dieser Umfang bezieht sich nur auf den Hauptteil der Arbeit (z.B. ohne Titelblatt, Vorwort, Verzeichnisse, Anhang etc.). Abweichungen von 10% der Seitenzahlbeschränkung sind gestattet.

Längere Arbeiten werden nur in begründeten Ausnahmefällen und nach Absprache mit den betreuenden Assistenten zugelassen.

#### <span id="page-5-2"></span>**1.2 Struktur**

Eine wissenschaftliche Arbeit setzt sich aus folgenden Bestandteilen in folgender Reihenfolge zusammen:

- 1. Titelblatt
- 2. Abstract (nicht bei Proseminararbeiten)
- 3. Inhaltsverzeichnis
- 4. Abbildungsverzeichnis (sofern notwendig)
- 5. Tabellenverzeichnis (sofern notwendig)
- 6. Abkürzungsverzeichnis (sofern notwendig)
- 7. Hauptteil der Arbeit
- 8. Literaturverzeichnis
- 9. Anhang (z.B. Literaturtabelle bei Semesterarbeiten)

#### 10. Selbständigkeitserklärung

Die Seitennummerierung steht in der rechten oberen Ecke. Alle Verzeichnisse mit Ausnahme des Literaturverzeichnisses werden römisch nummeriert. Das Titelblatt trägt keine Seitennummerierung, das Abstract hingegen beginnt auf Seite II, direkt vor dem Inhaltsverzeichnis. Der Hauptteil, das Literaturverzeichnis sowie ein allfälliger Anhang und die Selbständigkeitserklärung werden arabisch durchnummeriert.

#### <span id="page-6-0"></span>**1.3 Gliederung und Inhaltsverzeichnis**

Die Gliederung muss in numerischer Ordnung nach dem Abstufungsprinzip erfolgen (vgl. Abbildung 1). Das heisst, die erste Überschrift beginnt mit Eins und die folgenden werden fortlaufend nummeriert. Jede untergeordnete Überschrift startet erneut mit der Zahl Eins. Nach jeder Zahl steht ein Punkt ausser dem Schlusspunkt. Das Gliederungssystem sollte die Anzahl von drei bis vier Ordnungszahlen nur in Ausnahmefällen überschreiten, da es bei tieferer Gliederung schnell unübersichtlich wird. Zur weiteren Strukturierung können Absätze verwendet werden, die sinnvollen Leseeinheiten thematisch gegeneinander abgrenzen.

> 4 Zitierweise 4.1 Zitierweise im Text 4.1.1 Eine Quelle

*Abbildung 1.* Beispiel Gliederungsstufen.

<span id="page-6-1"></span>Eine untergeordnete Überschrift für lediglich wenige Sätze macht keinen Sinn. Hier kann folgende Heuristik angewendet werden: Im Minimum eine halbe Seite pro Überschrift. Zudem sollte eine Überschrift nie alleine stehen. Jede untergeordnete Überschrift sollte mindestens zwei Gliederungspunkte aufweisen. Darüber hinaus müssen präzise Überschriften gewählt werden, welche nicht als Frage formuliert sind. Verzeichnisse können in Microsoft Word automatisch erstellt werden. Microsoft Word ermöglicht die Erstellung eines Inhaltsverzeichnisses folgendermassen: Microsoft Word 2010: Verweise  $\rightarrow$  Inhaltsverzeichnis. Damit dieses Verzeichnis automatisch erstellt werden kann, müssen Überschriften als solche formatiert werden. Microsoft Word ermöglicht die Formatierung von Überschriften mit Formatvorlagen (vgl. Unterkapitel [3.5\)](#page-10-2). Je nach Ebene der Überschrift werden unterschiedliche Formatvorlagen (Überschrift 1, Überschrift 2 etc.) ausgewählt und erscheinen entsprechend der Formatvorlage gegliedert im Inhaltsverzeichnis. Weitere Ausführungen bezüglich der Überschriften sind in Unterkapitel [3.5](#page-10-2) festgehalten.

## <span id="page-7-0"></span>**1.4 Abstract (Zusammenfassung)**

Das Abstract stellt eine kurze Zusammenfassung der zentralen Ergebnisse der Arbeit dar. Ein Abstract sollte in der Sprache der ganzen Arbeit verfasst sein und nicht mehr als eine A4-Seite umfassen. Es weist eine Seitennummerierung vor und wird im Inhaltsverzeichnis aufgeführt. Das Abstract umfasst einen Paragraphen.

## <span id="page-7-1"></span>**1.5 Abkürzungsverzeichnis**

Das Abkürzungsverzeichnis enthält alle verwendeten Abkürzungen, welche nicht im Duden der deutschen Rechtschreibung aufgeführt sind. Abkürzungen wie "Bsp.", "z.B.", "evtl.", "etc." werden somit nicht in das Abkürzungsverzeichnis aufgenommen. Das Bilden von eigenen Abkürzungen ist unzulässig. Die meisten Abkürzungen enden mit einem Punkt.

Für das Abkürzungsverzeichnis wird eine zweispaltige Tabelle ohne Rahmen erstellt. In der linken Spalte werden die Abkürzungen alphabetisch aufgelistet und in der rechten Spalte deren Bedeutung (vgl. Abbildung 2).

| F&E  | Forschung und Entwicklung |
|------|---------------------------|
| PI Z | Produktlebenszyklus       |
| VS.  | Versus                    |
|      |                           |

<span id="page-7-2"></span>*Abbildung 2.* Beispiel Abkürzungsverzeichnis.

## <span id="page-8-0"></span>**2 Forschungskonzept**

Bei der Verfassung einer wissenschaftlichen Arbeit ist ein Forschungskonzept sehr hilfreich. Es kann die Gedanken des Verfassers in eine systematische Ordnung bringen und die Zielgerichtetheit der Literaturrecherche wird unterstützt. Das Forschungskonzept enthält bereits Quellenangaben.

Ein Forschungskonzept sollte fünf Seiten umfassen und folgende Inhalte vorweisen:

- a) Ausgangslage und Problemstellung
- b) Hauptziel der Arbeit und evtl. Unterziele
- c) Aus den Zielen abgeleitete Forschungsfragen
- d) Vorgehensweise / Untersuchungsdesign
- e) Gliederung (jeder Gliederungspunkt wird mit ca. fünf Sätzen beschrieben)
- f) Projektplanung mit Meilensteinen
- g) Kernliteratur, die für die Erstellung des Forschungskonzepts herangezogen wurde (muss im Forschungskonzept zitiert werden)

# <span id="page-9-0"></span>**3 Formatierungsregeln**

Die Formatierungsregeln müssen **zwingend** eingehalten werden und fliessen in die Bewertung der Arbeit mit ein.

## <span id="page-9-1"></span>**3.1 Randbreite**

Die Seitenränder sind wie folgt festzulegen: Oben: 3 cm Unten: 2.5 cm Links: 2.5 cm Rechts: 2.5 cm

## <span id="page-9-2"></span>**3.2 Schrift und Zeilenabstand**

Die Arbeit muss im Schrifttyp "Arial" verfasst werden. Die A4-Seiten werden einseitig beschrieben. Die Schriftartformatierungen "fett", "kursiv" oder "unterstrichen" zur Hervorhebung von einzelnen Wörtern oder Textstellen werden nur eingesetzt, sofern dies für das Verständnis des Textes notwendig ist. Werden zu viele Hervorhebungen verwendet, stört dies den Lesefluss einer wissenschaftlichen Arbeit.

Die Schriftgrösse beträgt 12 Punkte. Eine Ausnahme hiervon sind Fussnoten, für die eine Schriftgrösse von 10 Punkten zu verwenden ist. In Abbildungen und Tabellen muss die Schriftgrösse mindestens 10 Punkte betragen. Die Vorgaben bezüglich der Schriftgrösse der Überschriften sind in Kapitel [3.5](#page-10-2) festgehalten.

Die Arbeit ist in 1.5-zeiligem Abstand zu verfassen. Fussnoten und Beschriftungen von Abbildungen sind in einzeiligem Abstand zu schreiben. Der Inhalt von Tabellen wird ebenfalls in einzeiligem Abstand formatiert, der Titel hingegen hat einen 1.5-zeiligen Abstand. Die Arbeit muss im Blocksatz verfasst sein.

# <span id="page-9-3"></span>**3.3 Aufzählungen**

Aufzählungen dürfen gemacht werden (z.B. als Strukturierungshilfe für den folgenden Abschnitt). Aufzählungen sollten jedoch nur dann gemacht werden, wenn sie im weiteren Text erläutert werden. Ansonsten genügt eine Aneinanderreihung. Eine Aufzählung kann über Start → Nummerierung und Aufzählungszeichen erstellt werden.

## <span id="page-10-0"></span>**3.4 Rechtschreibung und Grammatik**

Die Rechtschreibung basiert auf dem Duden der deutschen Rechtschreibung. Sind Grammatikregeln unklar (Bsp. Gebrauch von Anführungszeichen, Schreibweise von Fremdwörtern aus dem Englischen etc.), ist es empfehlenswert, diese im Duden nachzulesen (auch online verfügbar).

Fachbegriffe aus einer anderen Sprache dürfen im Mass in der Fremdsprache verwendet werden. Gibt es den Begriff in der Sprache, in der die Arbeit geschrieben ist, so wird dieser verwendet. Fachbegriffe, welche sich im deutschen Sprachgebrauch etabliert haben, folgen der Rechtschreibung des Dudens (z.B. Marketingmix, Public Relations, Handout etc.). Oft sind Fachausdrücke aus einem bestimmten Bereich jedoch nicht im Duden enthalten und lassen sich auch nicht problemlos übersetzen. In diesem Fall wird der fremdsprachige Fachbegriff beim Erstgebrauch definiert.

# <span id="page-10-2"></span><span id="page-10-1"></span>**3.5 Überschriften, Einzüge und Abstand**

Microsoft Word ermöglicht die Formatierung von Überschriften mit Formatvorlagen, welche definiert werden können: Microsoft Word 2010: Start → Formatvorlagen. Die Nummerierung der Überschrift ist linksbündig ausgerichtet. Der Titel der Überschrift erfolgt mit einem Abstand vom linken Seitenrand von 1.25 cm (vgl. Abb. 3).

Die Schriftgrösse beträgt: Überschrift der Ebene 1: 14 Pt. Überschrift der Ebene 2: 13 Pt. Überschrift der Ebene 3: 12 Pt.

# **1 Theoretische Perspektive**

Beim Verhalten der Kunden kann zwischen dem Verhalten einzelner Individuen und dem Verhalten von Organisationen (z.B. Unternehmen, Behörden) unterschieden werden.

# **1.1 Das Verhalten der Kunden**

Im vorliegenden Abschnitt wird das Verhalten individueller Käufer erläutert.

## **1.1.1 Begriff und Phänomen des Konsumentenverhaltens**

Der Begriff Konsumentenverhalten umfasst alle beobachtbaren Handlungen von Individuen im Zusammenhang mit dem Kauf oder Konsum wirtschaftlicher Güter

<span id="page-11-1"></span>*Abbildung 3*. Beispiel Überschriftenformatierung.

Zwischen Abschnitten eines Textes ist eine Leerzeile einzufügen. Der Abstand vor einer Überschrift beträgt 12 Pt. und der Abstand zum Text (nach einer Überschrift) beträgt 3 Pt. (vgl. Abb. 3). Es empfiehlt sich jedes Hauptkapitel (z.B. Kapitel 2) auf einer neuen Seite zu beginnen. Allgemein ist zu vermeiden, dass eine Überschrift am Ende einer Seite steht. Falls auf eine Überschrift nur noch zwei Zeilen auf derselben Seite folgen, sollte mit dieser Überschrift ebenfalls erst auf der nächsten Seite begonnen werden. Überschriften werden fett geschrieben.

Einzüge zum Markieren eines neuen Abschnitts sind nicht mehr üblich. Ausnahmsweise können ausführliche wörtliche Zitate mit einfachem Zeilenabstand und mit einem Einzug von 1.25 cm eingesetzt werden, die Anführungszeichen werden weggelassen (vgl. 4.1.6). Die ganze Arbeit ist im Blocksatz zu verfassen.

## <span id="page-11-0"></span>**3.6 Titelblatt**

Das Titelblatt wird gemäss nachfolgendem Beispiel übernommen und an die entsprechende Arbeit (Proseminar-, Seminar-, Bachelorarbeit) angepasst. Die Schriftgrösse beträgt 12 Pt. mit Ausnahme des Titels, welcher in der Schriftgrösse 20 Pt. und verfasst und fett formatiert wird (vgl. Abb. 4).

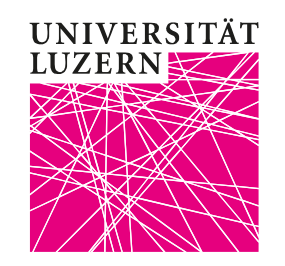

Typ der Arbeit (Proseminar-, Semester-, Bachelorarbeit)

# **Titel**

*Untertitel*

eingereicht der Wirtschaftswissenschaftlichen Fakultät der Universität Luzern

Prof. Dr. Reto Hofstetter

Betreuende(r) Assistent/in Titel, Vorname, Name

Herbst-/Frühlingssemester 20XY/XZ

von Vorname Name Heimatort, Kanton Strasse PLZ, Wohnort E-Mail-Adresse Matrikelnummer Ort, Datum

<span id="page-12-0"></span>*Abbildung 4*. Beispiel Titelblatt.

Falls die Arbeit von mehreren Autoren verfasst wird, folgen die personellen Angaben als unterste Textblöcke nebeneinander ausgerichtet (vgl. Abb. 5).

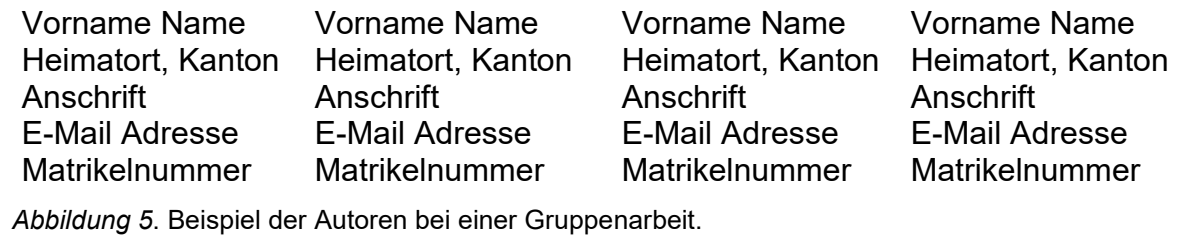

<span id="page-13-1"></span>Hierfür wird eine Tabelle generiert, mit derselben Anzahl Spalten wie die Anzahl der Autoren der Arbeit. Das Wort "von" steht in diesem Fall nur einmal, zentriert oberhalb der Textblöcke mit den Angaben der Autoren. Die Angaben "Ort" und "Datum" stehen ebenfalls nur einmal, zentriert unterhalb der Autorenangaben.

# <span id="page-13-0"></span>**3.7 Abbildungen**

Abbildungen müssen durchgängig nummeriert sein und einen Titel tragen (vgl. Abb. 6).

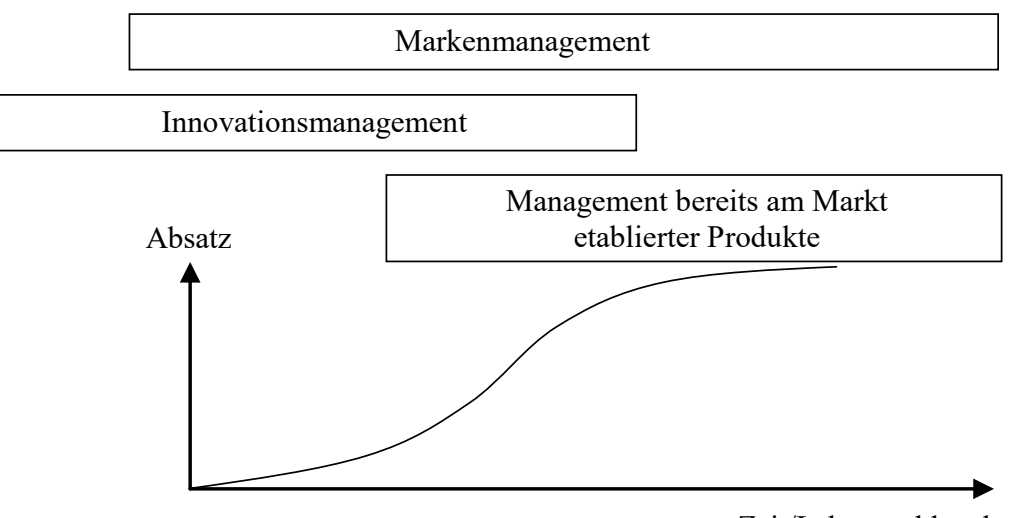

Zeit/Lebenszyklusphase

<span id="page-13-2"></span>*Abbildung 6*. Relevanz der Entscheidungsfelder der Produktpolitik im Produktlebenszyklus (Homburg & Krohmer 2006, S. 568).

Die Beschriftung der Abbildung im Text muss unter der Abbildung mit einem Abstand von 6 Punkten in Schriftgrösse 10 stehen, einen Zeilenabstand von 1.0 haben und linksbündig an der Abbildung ausgerichtet sein. Der Abstand zwischen der Beschriftung und dem darauf folgenden Text beträgt 0 Punkte. Vor und nach jeder Abbildung ist eine Leerzeile hinzuzufügen, ausser es folgt ein neues Kapitel direkt danach. Die Zitierweise von Abbildungen folgt den Regeln der Zitierweise im Text (Kapitel [4\)](#page-16-2). Die vollständige Quelleninformation wird im Literaturverzeichnis aufgeführt. Abbildungen, die verändert übernommen werden, sind mit "(in Anlehnung an …)" zu zitieren. Das Wort Abbildung und die dazugehörige Zahl sind kursiv zu schreiben.

Hierbei muss beachtet werden, dass Abbildungen durch das Word beschriftet werden müssen. Die Beschriftung erfolgt über Microsoft Word 2010: Verweise  $\rightarrow$  Beschriftung einfügen. Die Beschriftung ist nicht fett und wird mit einem Punkt abgeschlossen. Im Text muss mindestens einmal auf die Abbildung verwiesen werden z.B. (vgl. Abb. 2). Für Referenzen im Text auf Abbildungen kann die Abkürzung "Abb." verwendet werden. Abbildungen sollten immer zentriert ausgerichtet sein.

Das Abbildungsverzeichnis wird analog dem Inhaltsverzeichnis erstellt: Microsoft Word 2010: Verweise  $\rightarrow$  Abbildungsverzeichnis einfügen  $\rightarrow$  Beschriftungskategorie: Abbildung (vgl. Abbildungsverzeichnis dieses Dokumentes).

Abbildungen müssen von hoher Qualität und wenn möglich nicht gescannt sein. Werden Abbildungen trotzdem gescannt, sollte sowohl auf die Leserlichkeit wie auch auf die Qualität geachtet werden. Unleserliche Abbildungen oder solche von schlechter Qualität müssen digital neu erstellt werden. Dabei können diese schwarz-weiss oder farbig gestaltet werden. Abbildungen sollten über aussagekräftige Titel verfügen, so dass deren Inhalt leicht verständlich ist.

Bei der unveränderten Übernahme von Abbildungen ist die Quelle zu nennen. Bei vom Verfasser selbst entwickelten Abbildungen ist der Zusatz "eigene Darstellung" nicht hinzuzufügen. Umfangreiche Darstellungen wie Fragebögen, Interviews etc. sind Bestandteil des Anhangs.

## <span id="page-14-0"></span>**3.8 Tabellen**

Tabellen enthalten nur relevante Informationen und sind stets in den Text zu integrieren. Der Leser sollte eine Tabelle auch isoliert betrachtet verstehen können. Das Layout ist schlicht und verständlich. Tabellen weisen nur horizontale Linien auf (vgl. Tabelle 1). Eine Ausnahme dazu bilden die Autorentabelle auf der Titelseite sowie das Abkürzungsverzeichnis, welche keine Linien aufweisen.

Alle Tabellen werden beschriftet und chronologisch nummeriert. Jede Tabelle hat zudem einen Titel, welcher auf den Grundinhalt der Tabelle hinweisen sollte. Die Beschriftung der Tabelle im Text muss über der Tabelle mit einem Abstand davor von 0 Punkten in Schriftgrösse 12 stehen, einen Zeilenabstand von 1.0 haben und linksbündig an der Tabelle ausgerichtet sein. Der Abstand zwischen der Beschriftung und der Tabelle beträgt 12 Punkte. Die Anmerkung zur Tabelle enthält wichtige Abkürzungen, Signifikanzwerte sowie die Quellenangaben (falls notwendig). Sie ist linksbündig in Schriftgrösse 10 mit einem Abstand von 6 Punkten davor und 0 Punkten danach. Vor und nach jeder Tabelle ist eine Leerzeile hinzuzufügen, ausser es folgt ein neues Kapitel direkt danach.

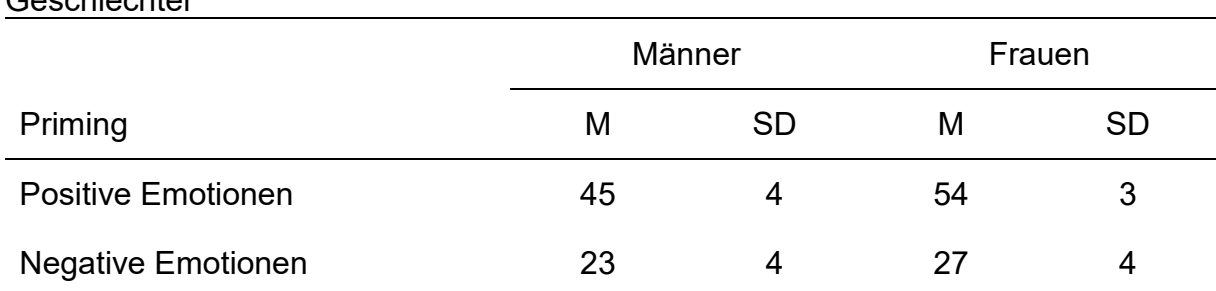

<span id="page-15-2"></span>*Tabelle 1.* Mittelwerte und Standardabweichungen für die Anzahl gekaufte Produkte nach dem Priming mit positiven respektive negativen Emotionen aufgelistet für beide Geschlechter

*Anmerkung. M* = Mittelwert; *SD* = Standardabweichung.

#### <span id="page-15-0"></span>**3.9 Kopf- und Fusszeilen**

In jeder Kopfzeile mit Ausnahme der Titelseite wird linksbündig der Verzeichnisname angegeben. Die Seitennummerierung steht rechtsbündig auf derselben Zeile wie der Verzeichnisname. Die Kopfzeile wird durch eine waagrechte Linie vom Seiteninhalt getrennt. Kopf- und Fusszeilen weisen einen Abstand von 1.25 cm zum oberen bzw. unteren Seitenrand auf.

#### <span id="page-15-1"></span>**3.10 Fussnoten**

Fussnoten sollten nur wo unbedingt notwendig verwendet werden. Informationen, welche für das Verständnis des Inhalts notwendig sind, sollten im Text enthalten sein. Fussnoten stehen direkt oberhalb der Fusszeile und weisen keinen zusätzlichen Abstand auf. Jede Fussnote beginnt mit einem Grossbuchstaben und endet mit einem Punkt.

## <span id="page-16-2"></span><span id="page-16-0"></span>**4 Zitierweise im Text**

Jedes Zitat muss nachprüfbar sein und im Literaturverzeichnis wiedergefunden werden. Fremdes Gedankengut ist als solches kenntlich zu machen. Die Übernahme von fremdem Gedankengut (z.B. ganzer Textabschnitt), ohne entsprechendes Referenzieren, gilt als Plagiat und Betrugsversuch mit entsprechend möglichen Konsequenzen.

Für Quellenangaben im Text werden keine Fussnoten verwendet. Es wird am adäquaten Ort im Text auf die Quelle verwiesen. Die Quellenangabe im Text enthält den Autor, das Erscheinungsjahr und Seitenangaben. In der Regel sind immer Seitenangaben anzugeben, die auf einzelne Textstellen verweisen. Die Seitenangabe "f." bedeutet "folgende" (eine Seite), "ff." bedeutet "fortfolgende" (mehrere Seiten). Ein Hinweis auf das gesamte Werk erfolgt nur dann, wenn auch tatsächlich das gesamte gemeint ist (Homburg & Krohmer, 2006).

Alle wissenschaftlichen Arbeiten, die bei Prof. Dr. Reto Hofstetter eingereicht werden, müssen die in diesem Kapitel und in Kapitel [7](#page-28-0) aufgeführte Zitierweise strikte einhalten. Diese Zitierweise orientiert sich an der APA (American Psychological Association: "Publication Manual of the American Psychological Association"). Bei Bedarf nach mehr Beispielen oder Unklarheiten gilt es das APA-Manual zu konsultieren.

#### <span id="page-16-1"></span>**4.1 Ein bis zwei Autoren**

Der Nachname, das Erscheinungsjahr der Publikation sowie die entsprechende Seite müssen an der passenden Stelle in Klammern in den Text eingefügt werden.

#### **Beispiel:**

Absatz und Marktanteil sind ökonomische Marketingziele (Bruhn, 2010, S. 26). Das Management von Kundenorientierung muss systematisch angegangen werden (Homburg & Werner, 1998, S. 6).

Wird der Autor im Text erwähnt, wird nur das Erscheinungsjahr und die Seitenzahlen in Klammern gesetzt. In diesem Fall muss das "&" durch ein "und" ersetzt werden.

#### **Beispiel:**

Fritz und von der Oelsnitz (2006, S. 222) beschreiben mehrere Probleme der Aussendienstgestaltung.

## <span id="page-17-0"></span>**4.2 Mehrere Autoren**

Hat eine Quelle zwischen drei bis fünf Autoren, werden diese in Klammern durch Kommata und vor dem letzten Autor mit einem "&" aufgeführt.

## **Beispiel:**

Erforderlich ist ein metrisches Messniveau sowohl für die abhängigen als auch für die unabhängigen Variablen (Berekoven, Eckert, & Ellenrieder, 1996, S. 213).

Bei nachfolgenden Zitierungen derselben Quelle verwendet man ausschliesslich den ersten Autor mit dem Zusatz "et al.".

#### **Beispiel:**

Erforderlich ist ein metrisches Messniveau sowohl für die abhängigen als auch für die unabhängigen Variablen (Berekoven et al., 1996, S. 213).

Kürzt sich eine Quelle mit mehr als drei Nachnahmen und demselben Publikationsjahr zur gleichen Abkürzung, werden die Nachnahmen so vieler Autoren wie zur Unterscheidung notwendig aufgeführt, gefolgt von einem Komma und "et al.".

#### **Beispiel:**

Beide Quellen, «Ireys, Chernoff, DeVet, & Kim, 2001», und «Ireys, Chernoff, Stein, DeVet, & Silver, 2001» werden gekürzt zu Ireys et al., 2001. Die Quellen müssen deshalb wie folgt angegebenw werden: Ireys, Chernoff, DeVet, et al. (2001) und Ireys, Chernoff, Stein, et al. (2001).

Bei sechs oder mehr Autoren wird von der ersten Zitierung weg nur der erste Autor mit dem Zusatz "et al." aufgeführt.

## **Beispiel:**

negativ auf das Markenimage aus.

Es wird empfohlen, die Orientierung an den Kosten als Preisuntergrenze zu verwenden (Ingenbleek et al., 2003, S. 300). Nach Harris et al. (2005, S. 198) wirken sich sexistische Werbebotschaften

Falls ein Autor mehrere Werke im selben Jahr publiziert hat, werden nach dem Erscheinungsjahr Kleinbuchstaben beginnend mit "a" eingeführt. In diesem Fall muss beim Zitieren im Text der Kleinbuchstabe nach dem Erscheinungsjahr ebenfalls aufgeführt werden.

#### **Beispiel:**

Treue-Rabatte sind typische beziehungsorientierte Instrumente, bei denen die Geschäftsbeziehung zum Kunden gegenüber dem Umsatz priorisiert wird (Tietz, 2002a, S. 111).

## <span id="page-18-0"></span>**4.3 Mehrere Quellen**

Wenn mehrere Autoren im Text nacheinander zitiert werden, sind diese alphabetisch in derselben Reihenfolge wie sie im Literaturverzeichnis erscheinen geordnet und durch ein Strichpunkt voneinander getrennt.

#### **Beispiel:**

Ein zufriedener Kunde wird mit hoher Wahrscheinlichkeit wieder denselben Anbieter wählen (Fornell, 1992, S. 8; Herrmann, 1995, S. 238; Stevens, McSore, & Kinsey, 2001, S. 1543).

## <span id="page-19-0"></span>**4.4 Gruppen als Autoren**

Sind Gruppen die Autoren der Quelle (Unternehmen, Vereine, Behörden oder Studentenvereinigungen) werden deren Namen beim erstmaligen Zitieren ausgeschrieben. In den folgenden Zitaten kann der Name abgekürzt werden. Wird der Name in den folgenden Zitaten abgekürzt, muss berücksichtig werden, dass genügend Informationen vorhanden sind, um die Quelle eindeutig im Literaturverzeichnis zu identifizieren.

## **Beispiel erstmaliges Zitieren:**

Das Bruttonationaleinkommen der Schweiz beträgt zurzeit 39'210 \$ pro Person (Weltgesundheitsorganisation [WHO], 2011, Para. 1).

## **Beispiel folgende Zitate:**

Die Gesundheitsausgaben pro Person betragen 5'072 \$ (WHO, 2011, Para. 1).

Im Literaturverzeichnis wird der Gruppenname ausgeschrieben (Bsp. Weltgesundheitsorganisation).

## <span id="page-19-1"></span>**4.5 Autoren mit demselben Nachnamen**

Haben zwei oder mehr Autoren denselben Nachnahmen, werden die Initialen des ersten Autors in der Zitierung verwendet, auch wenn die Quellen nicht im gleichen Jahr publiziert wurden.

#### **Beispiel:**

*Literaturverzeichnis:* Light, I. (2006). … Light, M. A., & Light, I. H. (2008). … *Zitierung im Text:* Die Studien von M. A. Light und Light (2008) und I. Light (2006) wurden für die Untersuchung beigezogen.

#### <span id="page-20-0"></span>*Tabelle 2.* Zitierungen

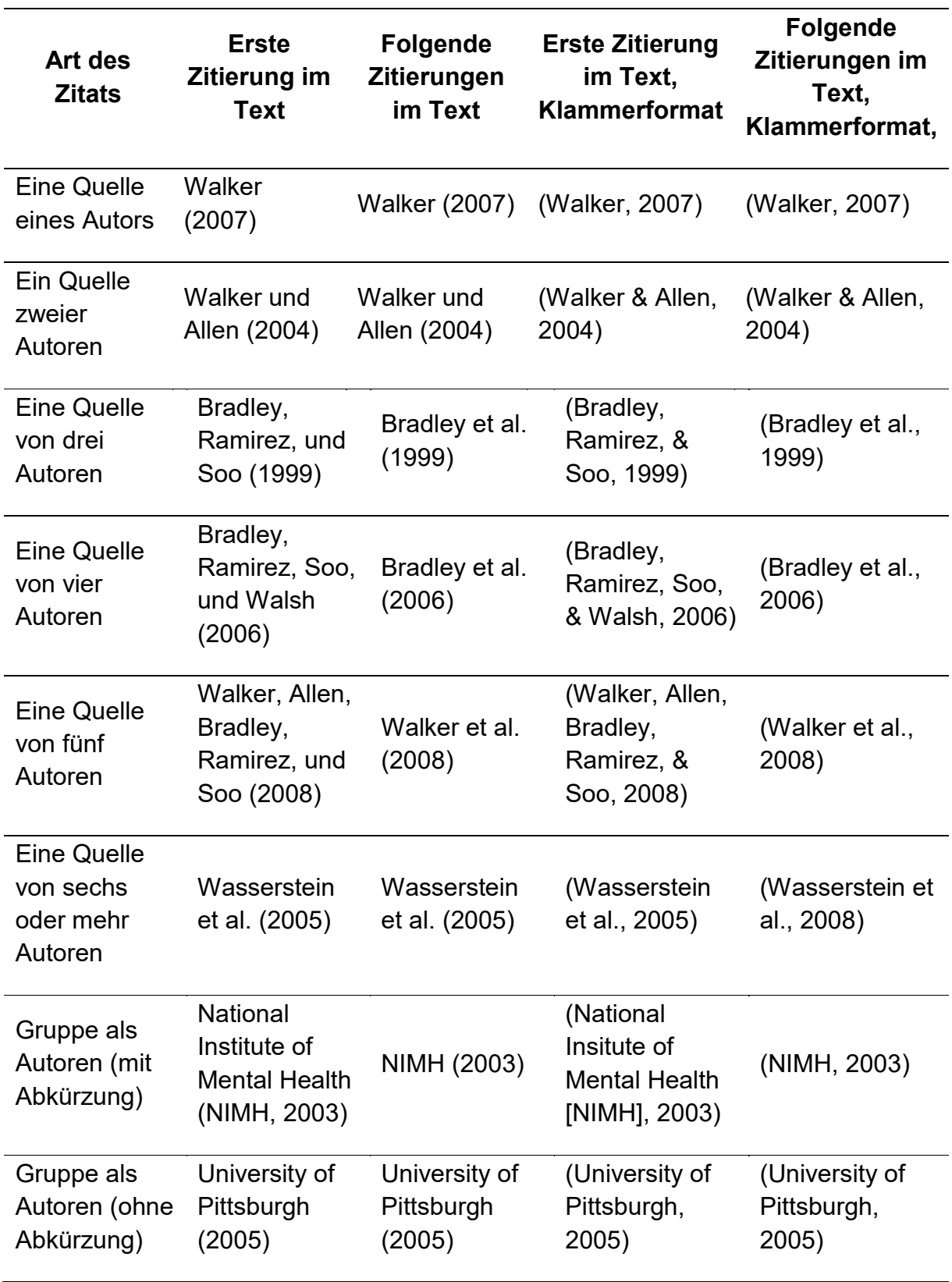

#### <span id="page-21-0"></span>**4.6 Wörtliche Zitate**

Wörtliche Zitate sollten sparsam eingesetzt werden. Diese müssen die Originalquelle präzise wiedergeben und es müssen dieselben Wörter, Rechtschreibung und Interpunktion verwendet werden, selbst wenn diese nicht korrekt sind. In diesem Fall wird direkt nach dem fehlerhaften Wort der Klammerausdruck "[*sic*]" hinzugefügt. Wenn die wörtlichen Zitate nicht mehr als 40 Wörter beinhalten, sind diese in Anführungszeichen in den Text einzugliedern.

#### **Beispiel:**

"Idealerweise benötigt eine Werbebotschaft gar kein Werbegeld, sie muss nur gefallen und ins Netz gestellt werden" (Beer, 2009, S. 213).

Wird das Zitat in einen Satz eingebaut, müssen Anführungszeichen verwendet und die Quelle in Klammern unmittelbar nach dem schliessenden Anführungszeichen angegeben werden. Es wird keine zusätzliche Punktation verwendet, ausser die Bedeutung des Satzes verlangt solche.

Wörtliche Zitate mit mehr als 40 Wörtern werden in einem freistehenden Textblock ohne Anführungszeichen dargestellt. Dabei beginnt das wörtliche Zitat auf einer neuen Zeile und ein Einzug von 1.25 cm ist zu setzten. Es werden keine Anführungszeichen verwendet. Am Ende eines Textblocks wird die Quelle erst nach dem Punkt angegeben. Wird die zitierte Quelle im einführenden Satz vermerkt, wird nur die Seitenzahl oder der Paragraph am Ende des Zitates angegeben.

#### **Beispiel:**

Als Nebeneffekt der hohen Gewinnmargen nehmen die meisten Luxusgüterhersteller mehr Geld ein als sie für Investitionen direkt brauchen. Denn typischerweise sind die Investitionen in Produktionsanlagen und dergleichen nicht so hoch wie bei Industrieunternehmen. Das führt dazu, dass sie meist nur geringe Verbindlichkeiten aufweisen, was die Anfälligkeit auf zyklische Schwankungen reduziert und die Sicherheit der Unternehmen erhöht. (Merten, 2009, S. 123)

Wird das Zitat geändert, muss dies ersichtlich sein. Auslassungen bei Zitaten sind durch drei fortlaufende Punkte (...) anzuzeigen. Wird zum besseren Verständnis ein Wort ergänzt, muss dieses in eckigen Klammern stehen.

#### **Beispiel:**

In diesem Zusammenhang [Durchsetzung der Preise] ist die Tatsache relevant, dass die Kaufentscheidung in der Regel von mehreren Mitgliedern des Buying Centers getroffen wird, die ein unterschiedliches Preisempfinden aufweisen können (Homburg & Krohmer, 2003, S. 895).

#### <span id="page-22-0"></span>**4.7 Sekundärquellen**

Zitate sollten immer im Original gelesen und zitiert werden. Falls die Originalquelle nicht beschaffbar ist, ist es ausnahmsweise zulässig, aus zweiter Hand zu zitieren. Dies muss jedoch in folgender Form kenntlich gemacht werden: Zunächst die Originalquelle, dann "zit. nach" bei der benutzten Quelle angeben.

#### **Beispiel:**

Das Mehrliniensystem entspricht den Spezialisierungsüberlegungen von Taylor (1911) mit dem Ziel, die Leitungsaufgaben zu verteilen (zit. nach Homburg & Krohmer, 2003, S. 153).

Im Literaturverzeichnis steht dann lediglich Homburg und Krohmer 2003. Zitate, welche in der Originalquelle enthalten sind, dürfen nicht weggelassen werden. Die zitierten Werke müssen jedoch nicht im Literaturverzeichnis aufgeführt werden, ausser sie werden an anderer Stelle der Arbeit verwendet.

# <span id="page-23-0"></span>**4.8 Wörtliche Zitate aus fremdsprachigen Quellen**

Werden fremdsprachige Quellen wörtlich zitiert, sollten diese übersetzt werden und in einer Fussnote als übersetzt gekennzeichnet werden.

## **Beispiel:**

Golder und Tellis (1999, S. 209) definieren First Mover als "das erste Unternehmen, das in einer neuen Produktkategorie verkauft".<sup>1</sup>

Im Literaturverzeichnis wird die Quelle nach der einschlägigen Regel zitiert. Im obenstehenden Beispiel wäre der Eintrag im Literaturverzeichnis entsprechend einer Zeitschrift (vgl. Unterkapitel [7.3\)](#page-29-1).

## <span id="page-23-1"></span>**4.9 Internet-Quellen**

Quellen aus dem Internet werden ebenfalls mit dem Autor des Artikels, dem Erscheinungsjahr und den Seitenangaben zitiert. Viele elektronische Dokumente weisen keine Seitenzahlen auf. Falls das elektronische Dokument über nummerierte Paragraphen verfügt, kann diese Nummerierung an Stelle von Seitenzahlen verwendet werden. Dafür wird die Abkürzung "Para." verwendet. Wurde ebenfalls keine Paragraphennummerierung verwendet, wird die Nummer des Paragraphs (ermittelt durch abzählen) zitiert, so dass der Leser direkt zur zitierten Textstelle geführt wird.

#### **Beispiel:**

Empirische Studien haben gemischte Resultate bezüglich der Effizienz von Labels auf die Erziehung von Konsumenten und Änderung des Konsumverhaltens gefunden (Golan, Kuchler, & Krissof, 2007, Para. 4).

l <sup>1</sup> Übersetzt aus dem Englischen.

#### <span id="page-24-0"></span>**4.10 Print-Zeitungen**

Bei gedruckten Zeitungen werden der Autor, das Jahr und zuletzt die Seitenzahl genannt. Wird kein Autor angegeben (oder nur sein Kürzel) rückt an die erste Stelle der Zeitungsname und der Autor wird weggelassen.

#### **Beispiel:**

"Inzwischen nutzt fast jeder dritte Einwohner der Schweiz, der einen Internetzugang hat, solche Angebote mehrmals pro Woche oder häufiger" (Walder, 2011, S. 13).

"Der Sportteil einer regionalen Zeitung kann beispielsweise mit dem Wirtschaftsteil eines internationalen und dem politischen Teil eines nationalen Blatts kombiniert werden" (NZZ, 2010, S.11).

# <span id="page-25-0"></span>**5 Statistiken**

Für empirische Arbeiten ist es essentiell, die gewonnenen Resultate korrekt in den Text zu integrieren. Folgend werden einige Beispiele aufgelistet. Für weitere Beispiele wird auf das "Publication Manual of the American Psychological Association" verwiesen. Bei empirischen Arbeiten ist das APA-Manual unumgänglich.

## <span id="page-25-1"></span>**5.1 Mittelwerte und Standardabweichungen**

Mittelwerte und Standardabweichungen gehören zu den am häufigsten verwendeten deskriptiven Statistiken. Sie können sowohl in Klammern wie auch direkt im Text angegeben werden. Lateinische Buchstaben (z.B. *M*, *SD* oder *SEM*) werden immer kursiv geschrieben.

## **Beispiel:**

Die untersuchte Stichprobe (*N* = 261) setzte sich aus vielen älteren Personen (*M* = 59.61, *SD* = 8.34) zusammen.

Das durchschnittliche Alter der Teilnehmer war 59.61 Jahre (*SD* = 8.34).

## <span id="page-25-2"></span>**5.2 Signifikanzwerte**

Mit dem *p*-Wert wird die statistische Signifikanz angegeben. Dieser Wert wird je nach Signifikanz/Nicht-Signifikanz anders angegeben.

## **Beispiel:**

Ist ein Wert signifikant, so wird nur das Signifikanzniveau angegeben: *p* < .05, *p* < .01 oder *p* < .001 (und nicht *p* = .000)

Ist ein Wert nicht signifikant, so wird der genaue Wert angegeben: *p* = .74

#### <span id="page-26-0"></span>**5.3 t-Tests**

Mit Hilfe eines *t*-Tests kann man z.B. Mittelwerte von zwei Gruppen vergleichen und herausfinden, ob sich die beiden getesteten Gruppen signifikant unterscheiden. Hierbei werden Freiheitsgrade, *t*-Wert und Signifikanzniveau angegeben.

#### **Beispiel:**

In der Stichprobe wurde ein signifikanter Effekt Geschlecht, *t*(60) = 4.67, *p* < .05, gefunden, wobei Frauen höhere Werte erzielten als Männer.

#### <span id="page-26-1"></span>**5.4 ANOVAs**

Eine ANOVA wird verwendet, wenn man Bedingungen vergleichen will, welchen eine (mehrere) abhängige Variable(n) mit mindestens einer dreistufigen unabhängigen Variablen zugrunde liegen. Hier werden *F*- und *p*-Wert wie auch die within- und between-group Freiheitsgrade angegeben.

#### **Beispiel:**

Es wurde ein signifikanter Haupteffekt Werbebudget, *F*(1, 141) = 4.62, *p* < .05, wie auch eine signifikante Interaktion, *F*(2, 141) = 3.64, *p* < .05, gefunden.

#### <span id="page-26-2"></span>**5.5 Korrelationen**

Bei einer Korrelation handelt es sich um den Zusammenhang zweier Variablen. Dieser Zusammenhang widerspiegelt sich im Korrelationskoeffizient *r*, welcher Werte zwischen 1 und -1 annehmen kann. Hierbei stellt 1 einen perfekten positiven Zusammenhang dar, 0 keinen Zusammenhang und -1 einen perfekten negativen Zusammenhang. Hier werden ebenfalls die Freiheitsgrade sowie das Signifikanzniveau angegeben.

#### **Beispiel:**

Die beiden Variablen X und Y korrelieren signifikant miteinander, *r*(61) = .78,  $p < 0.05$ .

# <span id="page-27-0"></span>**6 Schreibstil**

Jeder Text sollte als solcher geschlossen und vollständig sein. Es ist ratsam, jeden Satz kritisch durchzugehen und sich zu versichern, dass dieser verständlich formuliert ist. Unklare Aussagen sollten erläutert werden. Es ist zudem darauf zu achten, dass sich zentrale Gedanken wie ein roter Faden durch die Arbeit ziehen sollten.

Einzelne Kapitel und Abschnitte sollten durch sinnvolle Übergänge verbunden werden, um den Lesefluss zu fördern. Ein Satz sollte nur eine Aussage enthalten und pro Abschnitt nur ein Gedanke abgehandelt werden. Absätze sollten nicht länger als eine halbe Seite sein, jedoch mehr als lediglich einen Satz umfassen.

Fachausdrücke und Abkürzungen sollten an das Zielpublikum angepasst werden. Themenspezifische Abkürzungen, welche nicht im Duden stehen, müssen im Abkürzungsverzeichnis erläutert werden. Fremdwörter und fremdsprachliche Ausdrücke sollten sparsam verwendet werden, führen aber im Mass zu einem guten Stil. Bilder, Vergleiche und Symbole müssen richtig, verständlich und nachvollziehbar eingesetzt werden.

In wissenschaftlichen Arbeiten wird die Formulierung "ich", "wir", "man" möglichst vermieden. Umgangssprachliche Wendungen und ein salopper Ton sind nicht Bestandteil einer wissenschaftlichen Arbeit. Phrasenhafte Umschreibungen wie "das einzig richtige Modell", "der optimalste Ansatz" oder "ein unglaublich falscher Ansatz" sowie Adverbien wie "natürlich", oder "selbstverständlich" sind zu vermeiden. Gesamthaft wird nüchtern und sachlich geschrieben.

Viele Arbeiten enthalten Flüchtigkeitsfehler. Es ist sinnvoll, die verfasste Arbeit nebst dem eigenen Korrekturlesen durch jemand anderes Korrekturlesen zu lassen, wobei eine Person sich auf den Inhalt fokussiert und die andere Person die Orthographie überprüft.

Lange Sätze sind zu vermeiden. Kurze Sätze mit einer einzigen Aussage sind besser verständlich und gerade komplexe Sachverhalte sollten klar und gut strukturiert sein.

# <span id="page-28-0"></span>**7 Literaturverzeichnis**

Das Literaturverzeichnis soll erlauben, eine in der Arbeit zitierte Quelle eindeutig zu bestimmen und diese zu überprüfen. Zudem zeigt es auf, welche Literatur der Verfasser herangezogen hat; ist also gewissermassen ein Qualitätsindiz einer wissenschaftlichen Arbeit. Alle im Text aufgeführten Quellen müssen sich auch im Literaturverzeichnis finden. Das Literaturverzeichnis wird linksbündig formatiert, jedoch wird die zweite Zeile um 1.25 eingerückt.

Falls eine andere als die hier aufgeführten Quellen zitiert werden möchten, gilt es das APA Manual zu konsultieren

## <span id="page-28-1"></span>**7.1 Allgemeine Regeln zum Zitieren im Literaturverzeichnis**

Das Literaturverzeichnis muss alphabetisch und chronologisch nach Autoren geordnet sein, d.h. bei mehreren Werken eines Autors wird nach dem Erscheinungsjahr beginnend mit dem ältesten Werk geordnet. Bei mehreren Werken eines Autors aus einem Jahr werden diese nach dem ersten Wort des Artikeltitels alphabetisch geordnet und hinter der Jahreszahl werden Kleinbuchstaben beginnend mit "a" eingeführt. Nach jeder Quellenangabe steht ein Punkt.

Hat ein Autor in Zusammenarbeit mit mehreren Autoren ein Werk verfasst, so ist dieses Werk im Literaturverzeichnis im Anschluss an seine Einzelveröffentlichungen aufzunehmen. Dabei werden zuerst die Werke mit einem Co-Autor in alphabetischer und chronologischer Reihenfolge zitiert, dann die mit zwei Co-Autoren usw. Es gilt also die Regel, dass ein durch mehrere Autoren verfasstes Werk erst nach Einzelveröffentlichungen desselben Autors aufgeführt wird, prioritär gegenüber der Regel, dass ältere Werke zuerst angeordnet werden, zu behandeln. Zeitschriften, Bücher, Dissertationen und elektronische Quellen etc. werden nicht getrennt aufgeführt.

#### **Beispiel:**

Homburg, C. (1995a). … Homburg, C. (1995b). … Homburg, C., & Krohmer, H. (2003). … Homburg, C., Krohmer, H., Cannon, J. B., & Kiedaisch, I. (2001). …

#### <span id="page-29-0"></span>**7.2 Zitieren von Büchern mit einem oder mehreren Autoren**

Die Autoren werden mit Vor- und Nachnamen aufgelistet, ebenso das Erscheinungsjahr, der Buchtitel (kursiv geschrieben), die Auflage (sofern mehrere existieren), der Erscheinungsort und der Verlag. Folgendes Format kann als Vorlage verwendet werden:

Autor, A. A., Autor, B. B., & Autor, C. C. (Jahr). *Titel des Buches: Untertitel*  (Aufl.). Erscheinungsort: Verlag.

#### **Beispiel:**

- Aaker, D. A. (1984). *Strategic market management*. New York: John Wiley and Sons Inc.
- Meffert, H. (1986). *Marketing – Grundlagen der Absatzpolitik* (7. Aufl.). Wiesbaden: Gabler.

#### <span id="page-29-1"></span>**7.3 Zitieren von Zeitschriften mit einem oder mehreren Autoren**

Die Autoren werden mit Vor- und Nachname aufgeführt. Darauf folgt das Erscheinungsjahr, der Artikelname, ungekürzter Name der Zeitschrift und Nummer des Bandes (beides kursiv geschrieben), die Heftnummer (falls vorhanden), die Seitenzahlen und der "doi" (Digital Object Identfier) (falls vorhanden).

#### **Beispiel:**

- Fournier, S. (1998). Consumers and Their brands: Developing relationship theory in consumer research. *Journal of Consumer Research, 24*(4), 343-353. doi: 10.1086/209515
- Albers, S., & Hildebrandt, L. (2006). Methodische Probleme bei der Erfolgsfaktorenforschung – Messfehler, formative versus reflektive Indikatoren und die Wahl des Strukturgleichungs-Modells. *Zeitschrift für betriebswirtschaftliche Forschung*, *58*(2), 2-33.

#### <span id="page-30-0"></span>**7.4 Zitieren von Sammelwerken**

Es kann dabei auf dieses Format zurückgegriffen werden: Nachname, Initialen. & Nachname, Initialen. (Jahr). Titel oder Kapitel des Buches. In A. Herausgeber, B. Herausgeber, & C. Herausgeber (Hrsg.), *Titel des Werkes* (S. xxx-xxx). Erscheinungsort: Verlag.

#### **Beispiel:**

Aaker, D. A. (1988). Kriterien zur Identifikation dauerhafter Wettbewerbsvorteile. In H. Simon (Hrsg.), *Wettbewerbsvorteile und Wettbewerbsfähigkeit* (S. 29-48). Stuttgart: Schäffer-Poeschel Verlag.

## <span id="page-30-1"></span>**7.5 Zitieren von Zeitungen**

Der Autor wird mit Nachname und Initialen zitiert, darauf folgen das Erscheinungsdatum, der Titel des Artikels, der Name der Zeitung (kursiv geschrieben) und schliesslich die Seitenzahlen.

#### **Beispiel:**

Schwartz, J. (1993, September 30). Obesity affects economic, social status. *The Washington Post*, S. A1.

#### <span id="page-30-2"></span>**7.6 Zitieren von Internet-Quellen**

Beim Zitieren von Internet-Quellen sollte darauf geachtet werden, dass nur öffentliche, anerkannte Internetseiten zitiert werden. Aufgelistet werden der Nachname und die Initialen des Autors, das Erscheinungsjahr und der Titel. Vor der Nennung der URL-Adresse ist der Ausdruck "Abgerufen auf" zu schreiben. Paragraphen sind im Literaturverzeichnis nicht mehr zu nennen und auf das Datum der Recherche kann verzichtet werden.

#### <span id="page-31-0"></span>**7.6.1 Elektronische Version eines Buches**

Die Autoren werden mit Nachnamen und Initialen aufgelistet, ebenso das Erscheinungsjahr, der Buchtitel (kursiv geschrieben) und die URL-Adresse.

#### **Beispiel:**

Shotton, M. A. (1989). *Computer addiction? A study of computer dependency*. Abgerufen auf<http://www.ebookstore.tandf.co.uk/html/index.asp>

#### <span id="page-31-1"></span>**7.6.2 Online-Zeitschriften**

Die Autoren werden mit Nachname und Initialen aufgeführt. Darauf folgt das Erscheinungsjahr, der Artikelname, ungekürzter Name der Zeitschrift (kursiv geschrieben), Nummer des Bandes, Ausgabennummer und die URL-Adresse.

#### **Beispiel:**

Schneider, H., Engelmann, J., & Luksch, A. (2011). Die Selektionsentscheidung bei postalisch zugestellter Direktkommunikation. Eine feldexperimentelle Überprüfung des Einflusses aktivierungsstarker Reize am Beispiel der Kundenzeitschrift. *Zeitschrift für Betriebswirtschaft*, *10*(2). Abgerufen auf [http://www.zfb](http://www.zfb-online.de/)[online.de/](http://www.zfb-online.de/)

#### <span id="page-31-2"></span>**7.6.3 Online-Zeitungsartikel**

Elektronische Zeitungen werden beginnend mit dem Autor, gefolgt von dem Erscheinungsdatum, dem Artikeltitel, dem Zeitungsname (kursiv) und die URL-Adresse zitiert.

#### **Beispiel:**

Brody, J. E. (2007, Dezember 11). Mental reserves keep brain agile. *The New York Times.* Abgerufen auf http://www.nytimes.com

#### <span id="page-31-3"></span>**7.6.4 Dokument einer Regierungs- oder Universitätswebseite**

Der Name der Institution, das Erscheinungsjahr, der Dokumenttitel (kursiv) sowie die Dokumentnummer und die URL-Adresse müssen angegeben werden.

#### **Beispiel:**

U.S. Department of Health and Human Services, National Institutes of Health, National Heart, Lung, and Blood Institute. (2003). *Managing asthma: A guide for schools* (NIH Publication No. 02-2650). Abgerufen auf [http://www.nhlbi.nih.gov/health/prof/lung/asthma/asth\\_sch.pdf](http://www.nhlbi.nih.gov/health/prof/lung/asthma/asth_sch.pdf)

#### <span id="page-32-0"></span>**7.6.5 Auf einem Web Log (Blog) publizierter Bericht**

Angegeben werden der Name und Initialen des Autors, das Erscheinungsdatum, der Name des Berichts (kursiv), die Beschreibung des Berichts in Klammern sowie die URL-Adresse.

#### **Beispiel:**

Dean, J. (2008, May 7). *When the self emerges: Is that me in the mirror?* [Web log comment]. Abgerufen auf http://www.spring.org.uk/the1sttransport

#### <span id="page-32-1"></span>**8 Anhang**

Ein Anhang ist sinnvoll, wenn umfangreiche Ergebnisse (z.B. Literaturtabellen) präsentiert werden, die zum Verständnis des Textes nicht sehr relevant sind. Im Text selber wird auf den Anhang verwiesen (z.B. Anhang A). Bei den einzelnen Anhängen sollte eine Nummerierung mit Grossbuchstaben verwendet werden, wobei diese einzelnen Bestandteile nicht im Inhaltsverzeichnis ausgewiesen werden müssen. Text, der aufgrund der Umfangsbeschränkung der Arbeit im Hauptteil nicht mehr Platz findet gehört nicht in den Anhang, sondern ist entweder zu streichen oder zu kürzen. Anhänge sind z.B. Literaturtabellen oder Illustration vom Versuchsdesign.

# <span id="page-33-0"></span>**9 Selbständigkeitserklärung**

In die Arbeit hat der Kandidat/die Kandidatin eine schriftliche Erklärung folgenden Inhalts aufzunehmen:

# **Selbstständigkeitserklärung**

# **für die** *[Art der Arbeit hier einfügen: z.B. Bachelorarbeit]* **im Rahmen des Bachelorstudiums Wirtschaftswissenschaften**

Hiermit erkläre ich, dass ich diese Arbeit selbstständig verfasst und keine anderen als die angegebenen Quellen und Hilfsmittel benutzt habe und dass die Arbeit noch nicht anderweitig eingereicht wurde.

Ort, Datum und Unterschrift

## <span id="page-34-0"></span>**10 Weiterführende Literatur**

Neben den in diesem Dokument aufgeführten formalen Richtlinien zur Gestaltung wissenschaftlicher Arbeiten wird auf die einschlägige Literatur verwiesen, die zur Beantwortung zahlreicher Fragen im Rahmen der Erstellung einer schriftlichen Arbeit herangezogen werden sollte.

Insbesondere folgendes Werk ist bei der formalen Ausgestaltung (In-Text Referenzieren, Literaturverzeichnis und Statistik) einer wissenschaftlichen Arbeit hilfreich:

Publication Manual of the American Psychological Association, 6. Auflage. Washington, DC.

<span id="page-34-1"></span>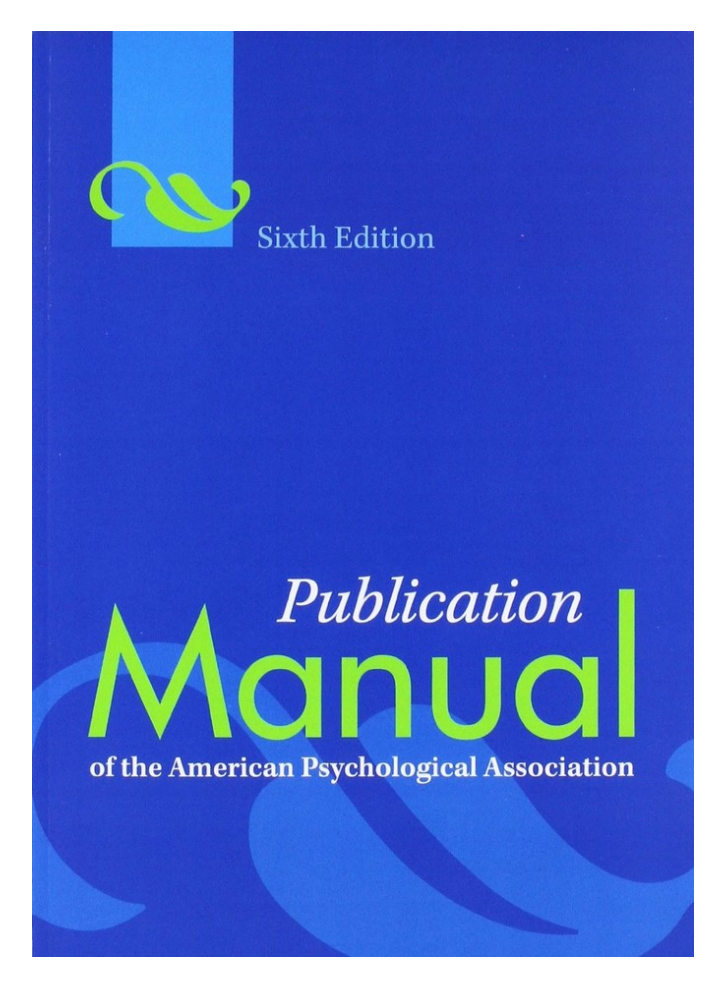

*Abbildung 7*. Publication Manual of the American Psychological Association

# <span id="page-35-0"></span>**11 Bewertungskriterien**

Gesamtbewertung der Arbeit (rechnet sich mit konzeptionellem Aufbau, formalen und inhaltlichen Aspekten zu je einem Drittel zusammen):

# <span id="page-35-1"></span>**11.1 Konzeptioneller Aufbau**

- Qualität des Forschungskonzept (falls vorhanden)
- Aufbau und Gliederung/Struktur
- Themenerfassung: Tiefe/Breite des Themas
- Gewichtung Grundlagen und Hauptteil
- Geschlossenheit des Konzepts/Roter Faden
- Theoretische Fundierung der Arbeit und Anwendung von Theorien auf das Thema

# <span id="page-35-2"></span>**11.2 Formale Aspekte**

## **Sprache:**

- Verständlichkeit
- Stil (wissenschaftliche Sprache)
- Lesbarkeit (z.B. geschlossene Absätze)
- Leserführung/Gedankenfluss
- Orthographie (z.B. keine Grammatik-, Schreib- und Tippfehler)

## **Formale Gestaltung**

- Äussere Form (Richtlinien)
- Zitierweise und Literaturverzeichnis
- Sauberkeit
- Formale Qualität der Abbildungen und Tabellen
- Einbindung der Abbildungen und Tabellen, Erklärung im Text

## <span id="page-36-0"></span>**11.3 Inhaltliche Aspekte**

#### **Literatur**

Quantität und Qualität (Aufarbeitung der relevanten internationalen Literatur)

## **Kritische Reflexion**

- Eigene Arbeitsdefinition vorhanden
- Kritische Reflexion bisheriger Literatur (nicht einfach gedankenlos übernommen)
- Argumentationsstringenz (intersubjektive Nachvollziehbarkeit)
- Eigenständiger Forschungsausblick
- Eigenständiges Fazit

#### **Neuigkeitsgehalt**

- Neuigkeitsgehalt der Arbeit
- Originalität der Arbeit

#### **Thema**

- Schwierigkeit des Themas
- Problemstellung des Themas/der Arbeit Vorhandensein des Problemverständnisses
- Praktische und wissenschaftliche Relevanz